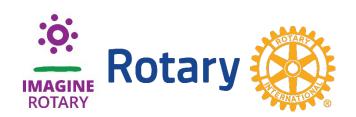

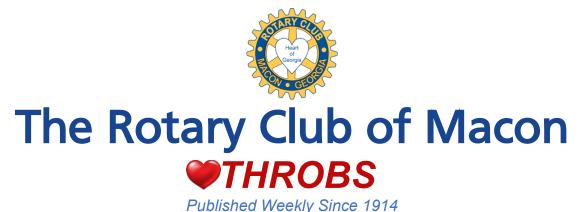

October 10, 2022

No Meeting Columbus Day

#### **FUTURE MONDAY PROGRAMS approved by the Board of Directors:**

| October         |                                                  |                                                                                                    |
|-----------------|--------------------------------------------------|----------------------------------------------------------------------------------------------------|
|                 | EOS (Entrepreneurial Operating System®)          | Rob Betzel                                                                                                    |
| 24              | Small Business Development Centers               | Lisa Rackley                                                                                                    |
| 31              | Salvation Army                                   | Sgt. Melissa White & Cheryl Coleman                                                                                                    |
| <b>November</b> | •                                                |                                                                                                    |
| 7               | No Meeting, but may attend Crimestoppers         | Veteran's Day                                                                                                    |
| 14              | Club Assembly and Birthday Tables                | (more info coming)                                                                                                    |
| 21              | No Meeting                                       | Thanksgiving                                                                                                    |
| 28              | Current State of Healthcare                      | Robert Luisana                                                                                                    |
| <u>December</u> |                                                  |                                                                                                    |
| ·               | (There are no regular Club meetings in December) |                                                                                                    |
| ^               |                                                  | The state of the state of the s |

6 Christmas Party at Idle Hour – please note it is on Tuesday this year

12 Burdell-Hunt event. Stay tuned for more information!

## Link for Makeup

Please click this link to view the Zoom recording of the October 3 meeting: <a href="https://tinyurl.com/2oxr524g">https://tinyurl.com/2oxr524g</a>

# MEETING October 3, 2022

Attendance: 60.2% - 54 in person, 23 Zoom, plus 2 guests CART \$43.00
Club Membership 149 (including today's induction)

President Susan Welsh rang the bell to open the meeting. She welcomed the speakers, Andrew Eck of Spark Macon and Heaven Whitby of Start-Up Macon. Former President Bert Maxwell led the members in singing the old standard *God Bless America*, and during the pledge leaned in to the microphone to emphasize that there is

no pause in the phrase "one nation under God." Former President Kathryn Dennis offered the prayer, giving thanks for our beautiful fall weather but also acknowledging the difficulties elsewhere brought on by Hurricane Ian.

Susan recognized many birthdays this week and next, and noted some club anniversaries including Lee Gerdes' 22<sup>nd</sup> year. She also noted that Monday, October 24 is the Crossroads Christian Counseling Center Golf Tournament, which this year honors Any and TJ Rauls.

New Member Induction: The Rotary Club of Macon welcomed its newest member, Jeane Easom, who holds the classification of Commercial Appraisal. She was introduced by Kathryn Walden. Her appraisal career started in 1984 under the guidance of Thatcher Watson. In 1996 Jeane received her MAI designation and became a partner with Mr. Watson d/b/a Watson-Easom Associates. At his retirement she changed the name of the business to Appraisal Associates Group, LLC.

Jeane is also Chair of the Macon-Bibb Planning & Zoning Commission and has served on the Commission over nine years. Welcome Jeane!

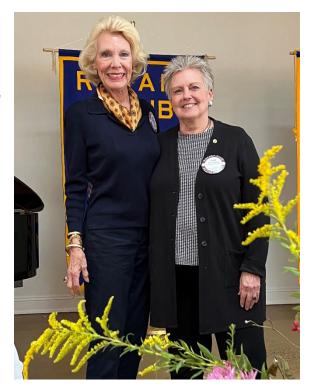

Unlike last week, we had plenty of CART brags. Here is just a sample:

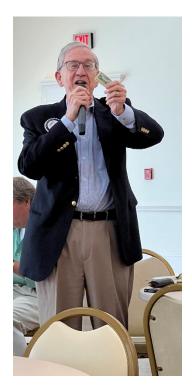

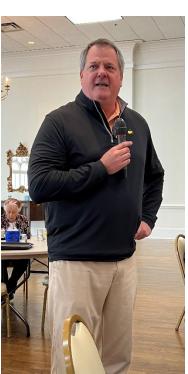

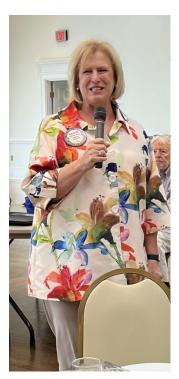

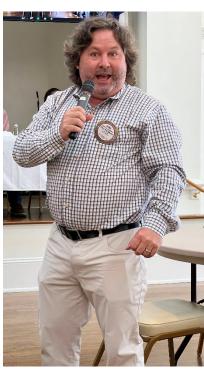

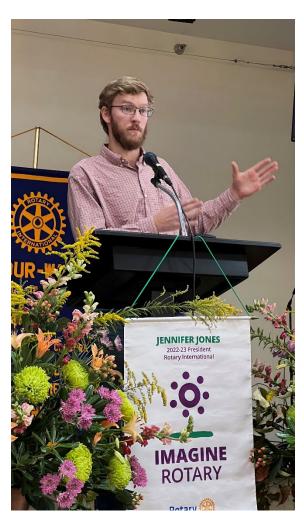

Josh Rogers then introduced our speaker, Andrew Eck, Chairman of Spark Macon who came to talk about Startup-Macon. Josh said that Andrew was already a serial entrepreneur before graduating from Mercer. Georgia Artisan, a company that salvages wood from old houses and turn it into premium furniture, is just one of his ventures. He serves on the Executive Committee of the Greater Macon Chamber of Commerce, which is unusual for someone his age. Josh also appreciated that Andrew has been a volunteer at Historic Macon for a long time.

Andrew said when he started as an entrepreneur, he found many individuals who could help him but there wasn't any organization focused on helping new businesses. He was approached two years ago about establishing a central point of contact for entrepreneurship and the Knight Foundation, guided by Lynn Murphy gave a seed grant to get it started. They identified three things that needed to happen:

- We needed to better connect entrepreneurs with existing resources
- We needed to better connect entrepreneurial service organizations to each other, and
- We needed a central brand for starting businesses

The Knight Foundation then awarded \$250,000 for the next three years, and Startup-Macon was born. Spark Macon is housing this project. The new entity next hired a coordinator and chose Heaven Whitby, who is a Macon native and entrepreneur who started a photography studio, bridal business, and also wrote a children's book.

Heaven said she came back to Macon from D.C., where there was a plethora of support for entrepreneurs but she had trouble here. She then went through the website of Startup-Macon (<a href="https://startup-macon.com/">https://startup-macon.com/</a>) which has a wide-ranging assortment of resources such as funding, business plan development, educational programs, available spaces, and more. The site can be searched in many ways and brings all the resources together in one place.

There were many good questions from the members, and the full program can be seen at <a href="https://tinyurl.com/2oxr524g">https://tinyurl.com/2oxr524g</a>

As always, the meeting concluded with recitation of the Four Way Test.

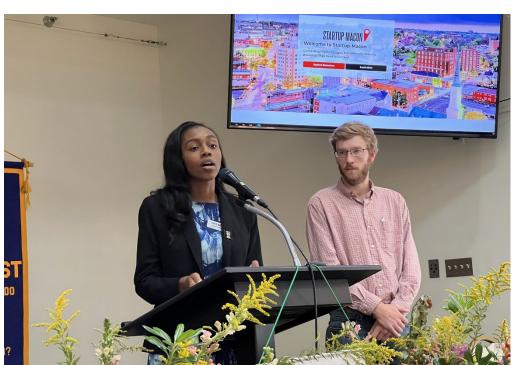

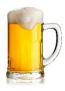

You have just a few days left to volunteer for the October 22 Macon Beer festival, which was begun by the Downtown Rotary Club and raises money for prostate cancer research. <u>Sign up here</u> and you'll get a free ticket to the event! (Go to <u>themaconbeerfest.org</u> if the link doesn't work for you.)

## Donations to Rotary Foundation and CART

Club members can make donations to The Rotary Foundation or the CART Fund online line using credit cards or EFT. These can be made in memory of, honor of, or personal donations. They can be setup as recurring or one time. Follow these easy steps:

**The Rotary Foundation**: Go to <a href="https://rotary.org/">https://rotary.org/</a> If you have never signed in you will need to register so it credits your Paul Harris Fellow account and our Club. You may need our District number 6920 and club number 4202. Once registered you can SIGN IN to MY ROTARY then click DONATE button in upper right. Check the area ANNUAL FUND or POLIO PLUS to donate, then just follow easy steps to make payment.

CART FUND: <a href="https://mycartfund.org/Login.cfm">https://mycartfund.org/Login.cfm</a> follow the online instructions. You will need our Club number 4202 and District number 6920.

### Vocational Spotlight

See <a href="http://maconrotary.com/vocational-spotlight.php">http://maconrotary.com/vocational-spotlight.php</a> to read more information on Rotarians featured monthly on our website <a href="http://maconrotary.com">http://maconrotary.com</a> If you would like to be included in a Vocational Spotlight, please contact Cater Thompson <a href="mailto:cater-thompson@jonescork.com">cater.thompson@jonescork.com</a>.

## Approved Makeups-Family of Rotary Events

#### Reminder - Makeups can only be used two weeks before or after a missed meeting

Viewing of Monday meeting recorded on Zoom See current Throbs link
Anytime Rotary Project or Rotary Committee Meeting
Anytime Volunteer at Macon Volunteer Clinic

Anytime Volunteer at Macon Volunteer Clinic Oct. 22, 2022 Volunteer at Macon Beer Festival

#### **HOW TO MAKE UP MISSED MEETINGS**

Please make up missed meetings to help our club's attendance percentage rank with District 6920 and Rotary International. Our attendance is reported each month to the district and is required to be reported before the 15<sup>th</sup> of the following month. **Members are required to maintain an attendance average of 60%.** 

Missed meetings must be made up 14 days before or after the meeting you miss.

See list above of approved makeups. You can make up from the comfort of your home or office online at <a href="http://rotaryeclubone.org/">http://rotaryeclubone.org/</a> They will email a notice of the makeup to the Club Administrator and you will be credited. Also, attendance at another Rotary Club is a good option when you are traveling!

When you make up using the **Zoom link** of our meetings listed in meeting summary above or makeup in person at another club please send an email immediately afterwards to the Club Administrator, <a href="mailto:steve@eggmedia.com">steve@eggmedia.com</a> so your makeup can be recorded. Do not expect the club you visit to report to our club.

#### **Excused Absences**

Members have the opportunity to receive a board approved Excused Absence during a long-term family, health, or business crisis. When a member realizes they have a situation that will keep them from attending Monday meetings for an extended period they can contact the Club Administrator or President with the reason. This contact needs to be immediate and not after the crisis. The board can approve a beginning and ending date and attendance is excused on club and district level. Short term absences are best made up online.

### Club Membership Applications

We are purpose-driven leaders of influence and action. To sponsor a prospective candidate to join our membership, contact Membership Chair Ethiel Garlington <a href="mailto:egarlington@historicmacon.org">egarlington@historicmacon.org</a> or any member of the Board of Directors to ensure a vocational classification is available for your candidate. Once the Classification Committee approves the classification, invite your new member candidate to a weekly meeting. If the candidate expresses interest in joining our club, then ask Membership Chair Ethiel to send the candidate an invitation to apply online. Once the new member candidate completes the application, Board members review the application. Then, new member candidates are presented for formal approval at the monthly Board meeting. Once approved by the Board, new member candidates are announced in Throbs. Unless there is objection by any existing member, the new member is scheduled for orientation and formal induction. All members of our club need to think about who would make good Rotarians!

www.maconrotary.com